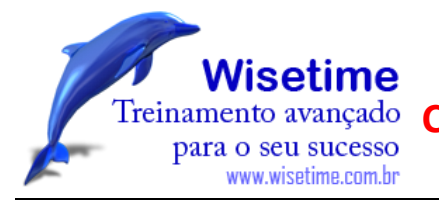

# Excel Básico

# **Elementos da área de trabalho**

**Células**

**Linhas**

**Colunas**

**Planilhas**

**Faixa de opções**

**Arquivo**

**Inserir**

**Layout da Página**

**Fórmulas**

**Dados**

**Revisão**

**Exibição**

**Barra de ferramentas de acesso rápido**

**Barra de status**

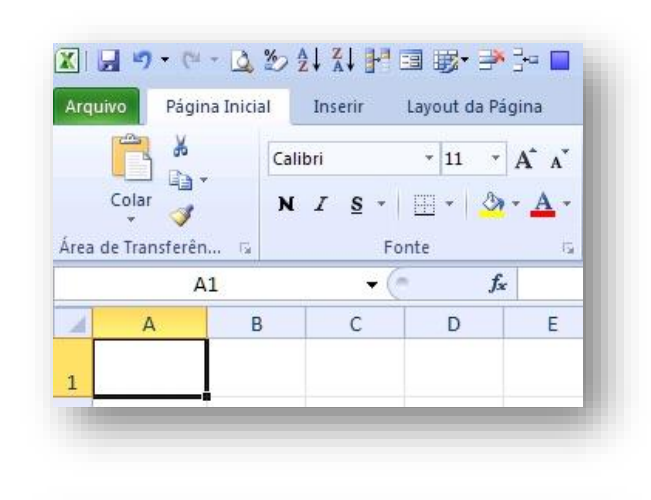

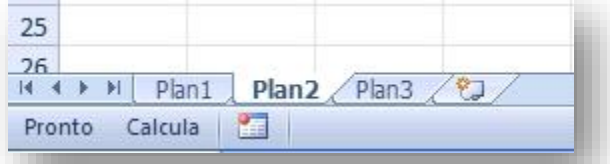

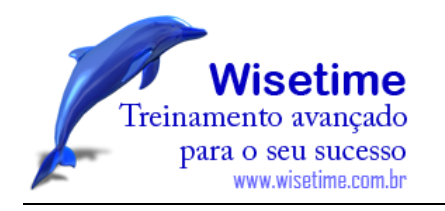

### **Seleção e Movimentação pela planilha**

**Selecionar células e intervalos**

- **Selecionar planilhas**
- **Navegar pela planilha**
- **Teclas de atalho**
- **Congelar painéis**

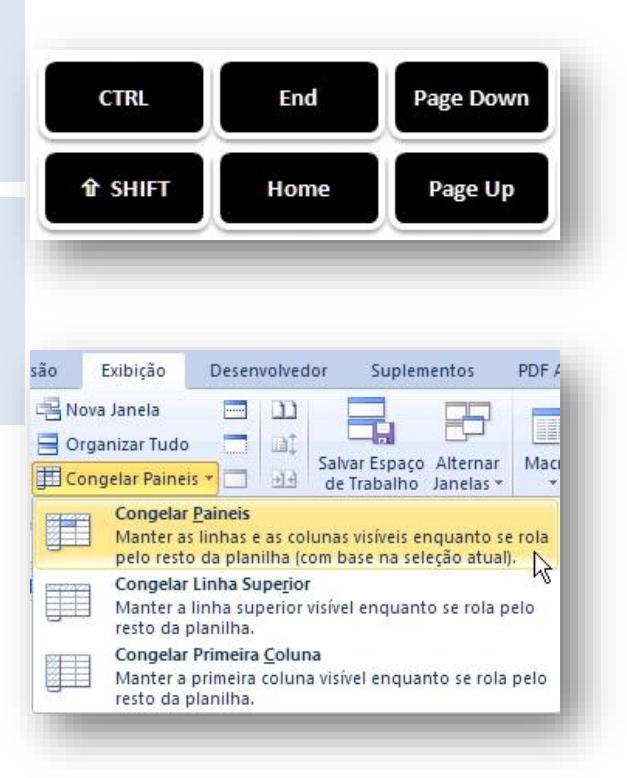

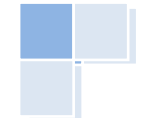

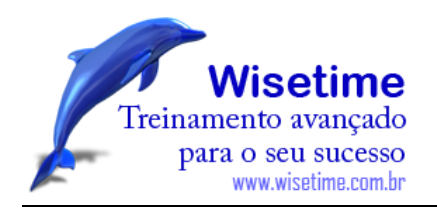

### **Inserindo dados nas células**

- **Tipos de dados**
- **Fórmulas e funções básicas**
- **Operadores aritméticos**
- **Operadores de comparação**
- **Operador de concatenação de texto**
- **Operadores de referência**

### **Nomear intervalos**

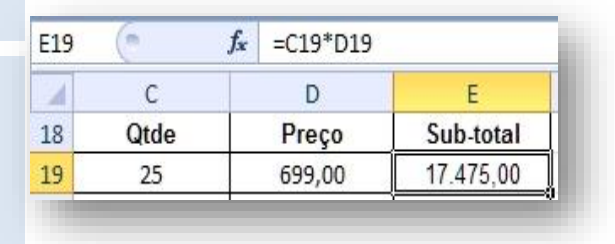

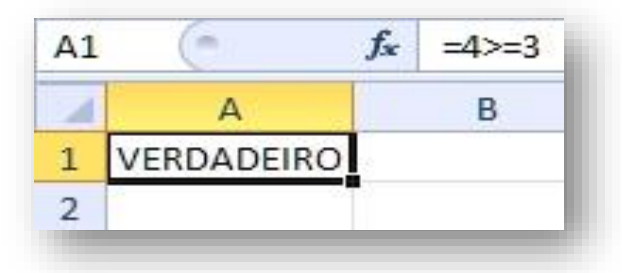

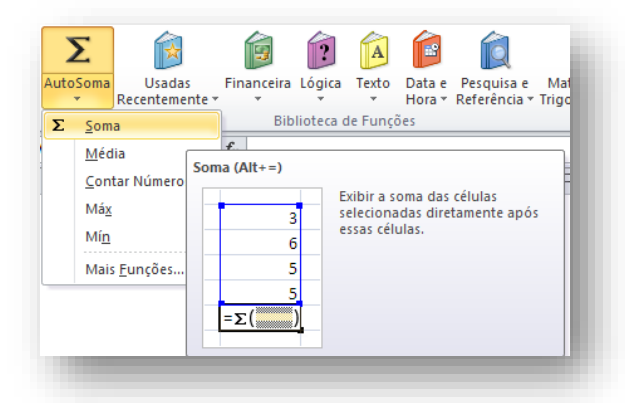

### **Formatar**

**Formatar número Formatar alinhamento**

- **Controle de texto Mesclar Células Formatar fonte Formatar borda Proteção Formatação condicional**
- **Formatar estilo**
- 
- **Formatar como tabela**

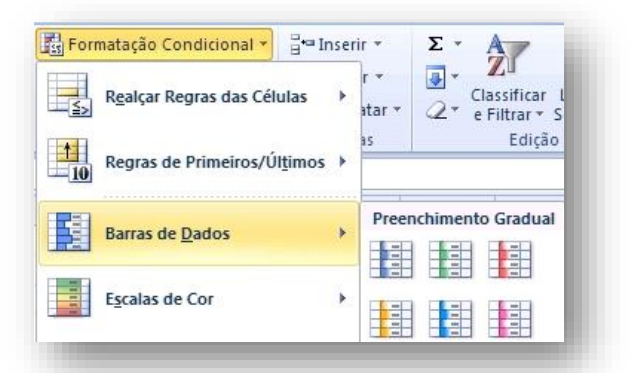

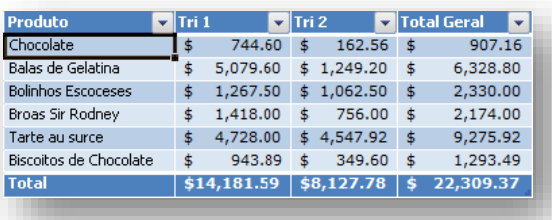

## **Configurar Página para impressão**

- **Margens**
- **Cabeçalho/rodapé**
- **Personalizar cabeçalho**
- **Planilha**
- **Área de impressão**
- **Imprimir títulos**

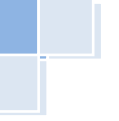

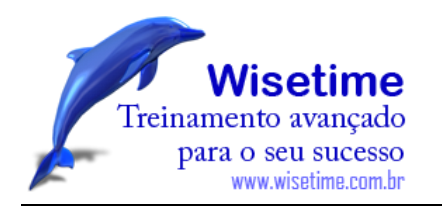

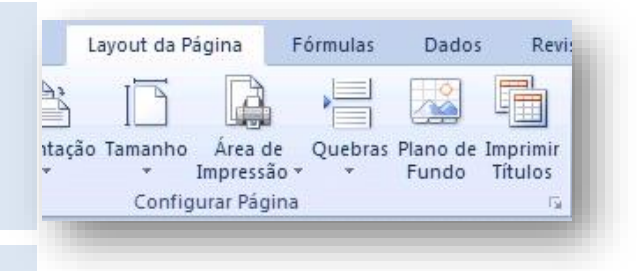

## **Fórmulas**

**Trabalhando com fórmulas**

**Usando referências em fórmulas**

**O estilo de referência A1**

**Fazendo referência a uma outra planilha**

**Referências relativas**

**Referências absolutas**

## **Referências mistas**

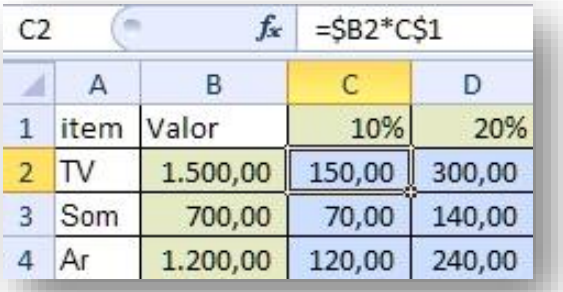

### **Gráficos**

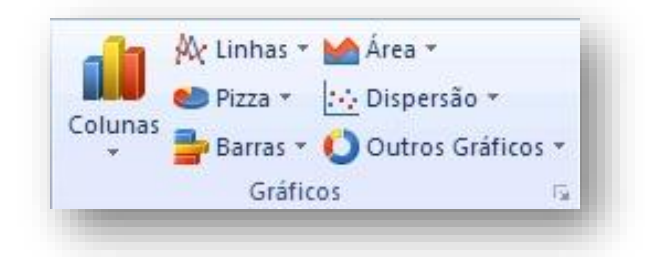

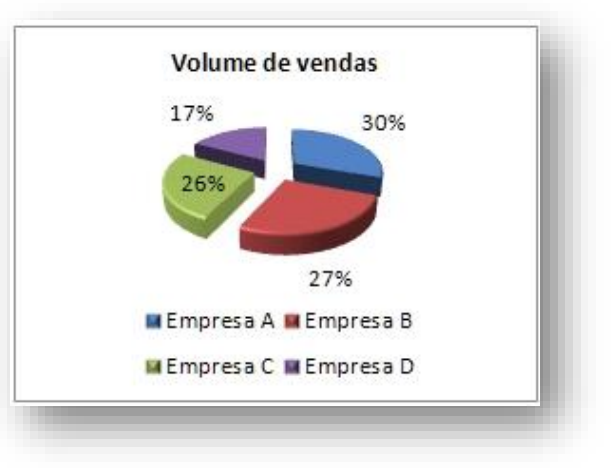

## **Funções essenciais – Soma, Média, Se, SomaSe, Cont.Se, Seerro, PROCV, PROCH etc**

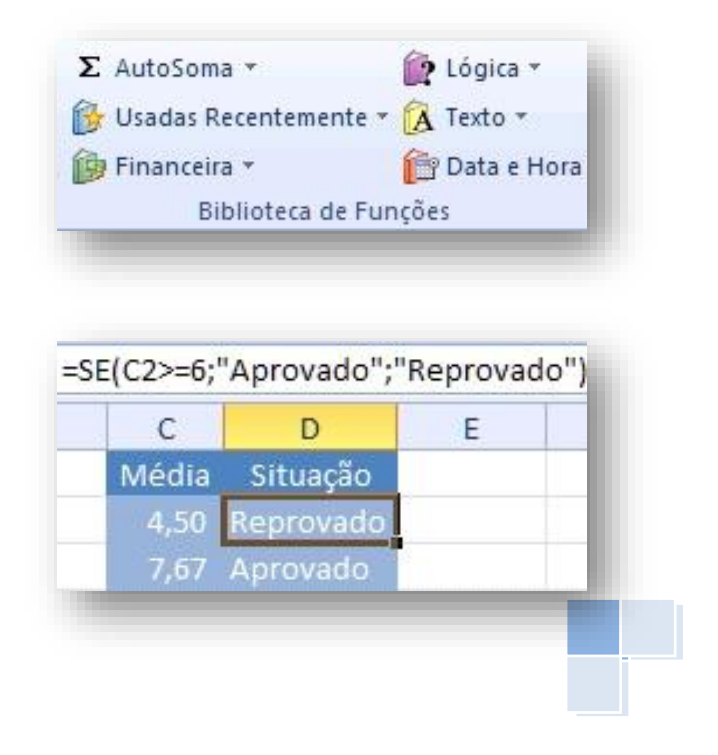

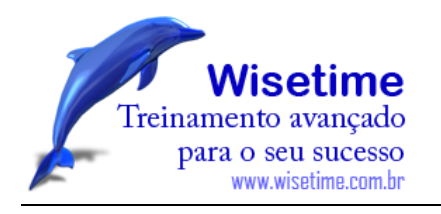

## **Filtros**

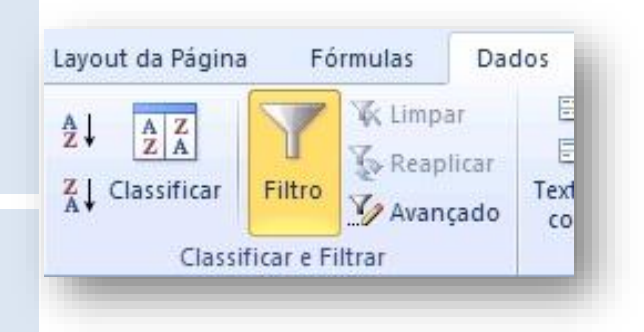

# **Aplicações**

# **Técnicas de construção de planilhas**

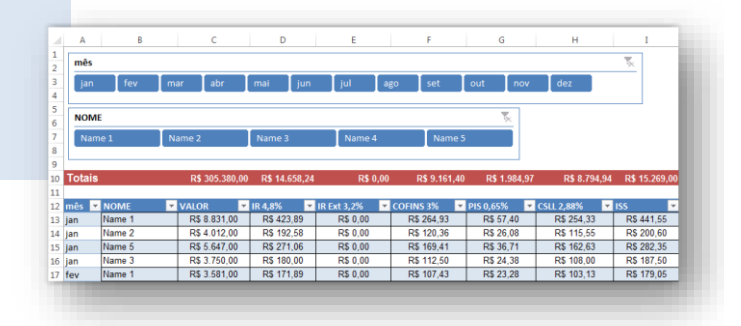

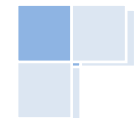

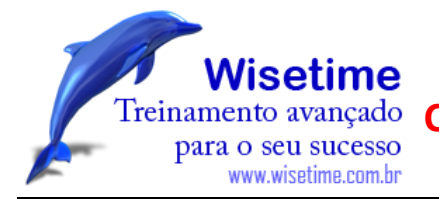

# Excel Avançado

### **Funções - conceito**

**A estrutura das funções Função SE Função SomaSes Função Média Função CONT.SES Função PROCV, PROCH Índice, Desloc**

### **Gráficos**

**Partes de um gráfico**

- **Tipos de gráficos**
- **Ferramentas de gráfico**
- **Guia Design**
- **Guia Lay-out**
- **Guia Formatar**

### **Filtros**

- **Classificação**
- **Classificação com duas chaves**
- **Classificação por cores**
- **Filtro Avançado**

### **Funções - principais**

- **Funções de texto**
- **Funções de Data e hora**
- **Funções financeiras**
- **Funções de informação**
- **Funções lógicas**
- **Funções estatísticas**
- **Funções de procura e referência**

# **Hiperlink**

**Criar hiperlink Função hiperlink**

### **Banco de dados**

**Trabalhando com banco de dados**

**Funções de banco de dados**

## **Tabela Dinâmica**

**Criando a tabela dinâmica**

**Alterando o estilo da tabela dinâmica**

**Alterando o layout da tabela dinâmica**

- **Mostrando o gráfico dinâmico**
- **Segmentação de dados**

### **Dashboard**

### **Datas**

**Formatando datas**

- **Exibir o dia da semana**
- **Exibir o mês**
- **Exibir dia, mês e ano personalizados**

**Calcular o número de meses entre duas datas**

**Calcular o número de anos entre duas datas**

### **Importar Dados Ferramentas de dados**

**Texto para colunas Atingir metas Remover linhas duplicadas Validação de dados Solver (opcional)**

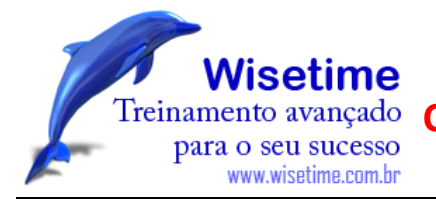

**Formulários Botões de opção Caixas de seleção**

# **Introdução a Macros**

**Gravar macros**

**Exibir macros**

**Editar macro**

**Atribuir Macro a um botão de atalho**

# **Conteúdo exclusivo Wisetime**

**Técnicas especiais de controle: Fruto de nossa experiência de consultoria em diversas empresas no Rio de Janeiro.**